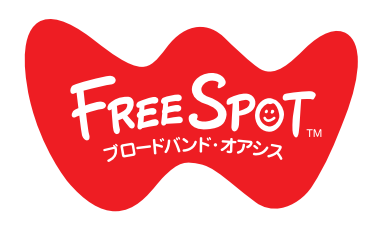

FREESPOT 安続ガイド

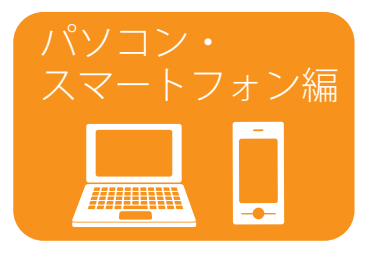

## ゲーム機をお使いの方は、裏面を参照してください。

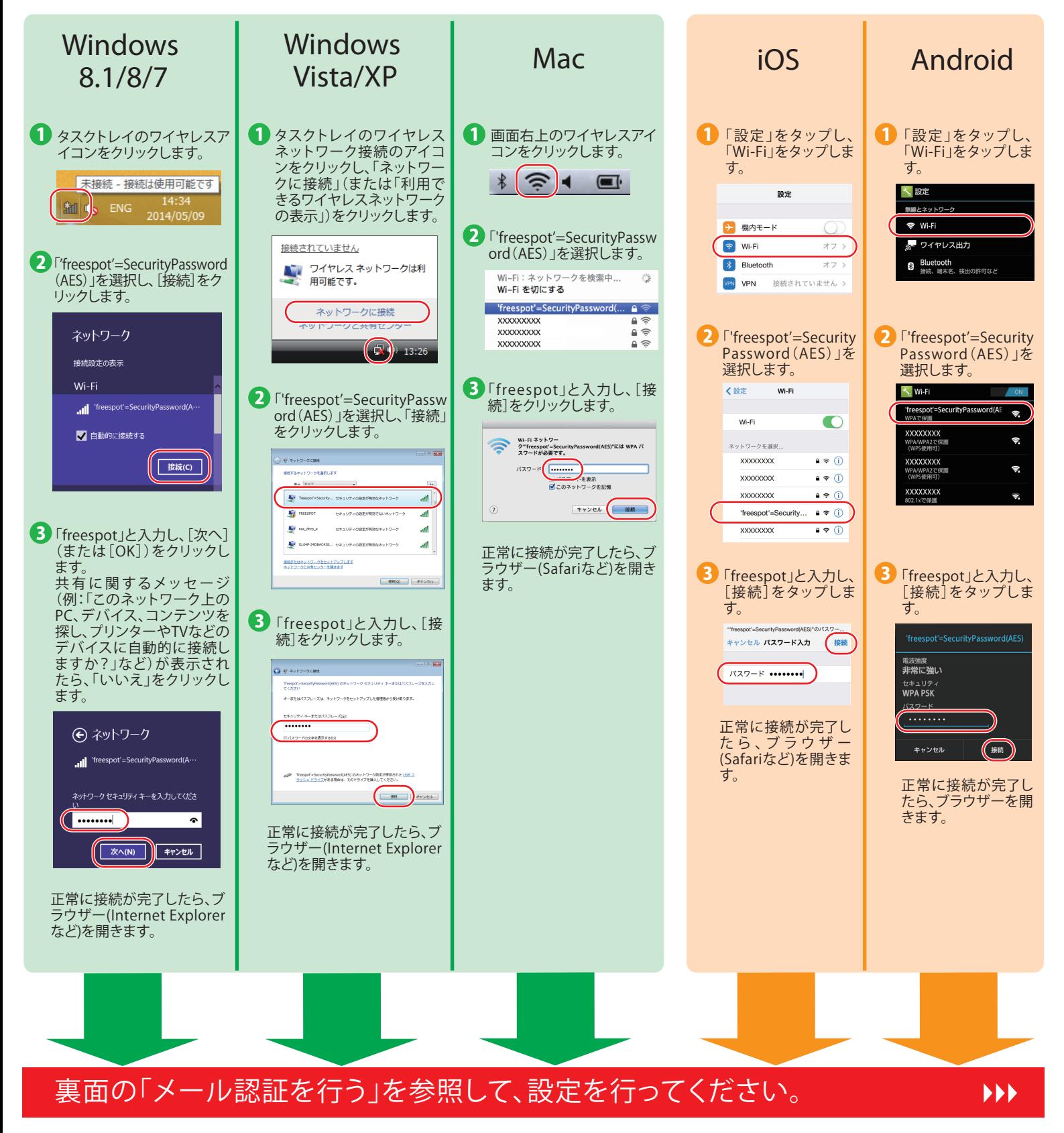

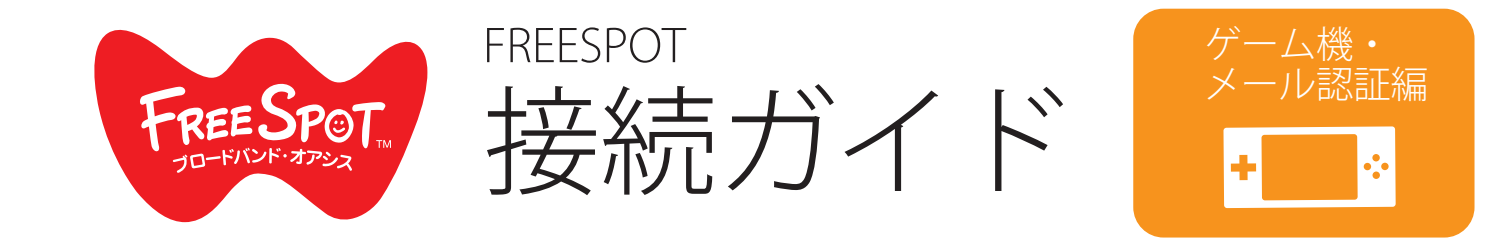

パソコン、スマートフォンをお使いの方は、裏面を参照してください。

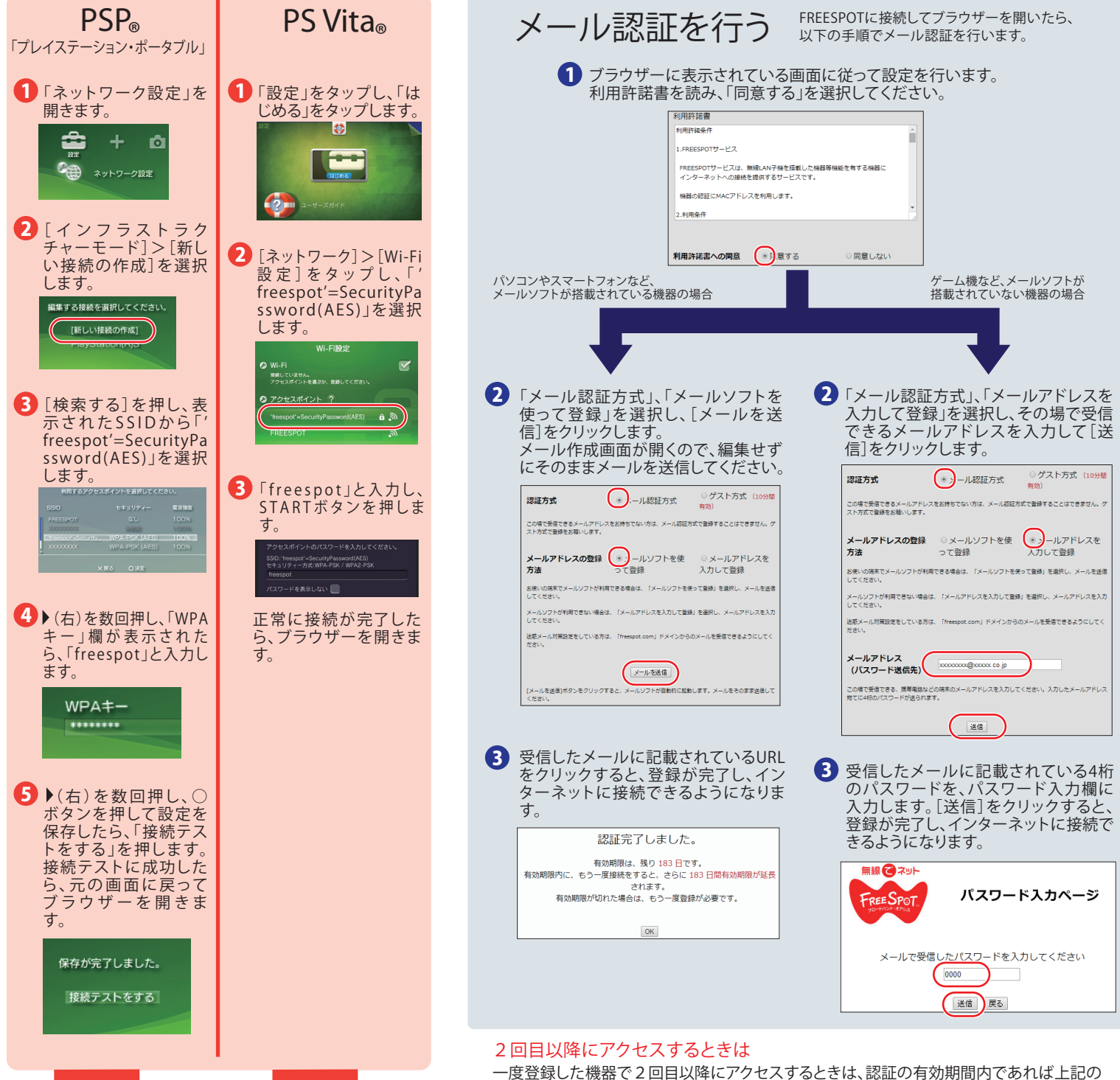

認証の有効期限は最大6ヶ月です。 メール認証手順は不要です。そのままインターネットに接続できます。

FREESPOTの最終利用日から6ヶ月経過すると、自動的に登録が無効になります。

ニンテンドー3DS™ LL/3DSは、設定不要です。

ニンテンドー3DS™ LL/3DSは、FREESPOTのエリア内に入ると自動的に接続するため、設定を 行うことなくインターネットに接続できます。 ※インターネットブラザーは使用できません。

本紙右側の「メール認証を行う」を参照して、

設定を行ってください。